### **DIGITAAL**

## **HAAL MEER** UIT JE **TABLET**

voor iPad-gebruikers

Met 14 online**instructievideo's**

DENNIS GANDASOEBRATA DENNIS GANDASOEBRATA

Consumentenbond

1e druk, november 2014

Copyright 2014 © Consumentenbond, Den Haag Auteursrechten op tekst, tabellen en illustraties voorbehouden Inlichtingen Consumentenbond

**Auteur:** Dennis Gandasoebrata **Verder werkte mee:** Elvin Dujardin (Consumentenbond) **Eindredactie:** Vantilt Producties, Nijmegen **Grafi sche verzorging:** PUUR Publishers **Foto's:** iStock, **foto auteur:** Bart Winter

ISBN 978 90 5951 2993 NUR 987

Behoudens uitzonderingen door de wet gesteld, mag zonder schriftelijke toestemming van de rechthebbende op het auteursrecht c.q. de uitgever van deze uitgave, door de rechthebbende(n) gemachtigd namens hem op te treden, niets uit deze uitgave worden verveelvoudigd en/of openbaar gemaakt door middel van druk, fotokopie, microfilm of anderszins, hetgeen ook van toepassing is op de gehele of gedeeltelijke bewerking.

De uitgever is met uitsluiting van ieder ander gerechtigd de door derden verschuldigde vergoedingen voor kopiëren, als bedoeld in artikel 17 lid 2, Auteurswet 1912 en in het KB van 20 juni 1974 (Stb. 351) ex artikel 16B Auteurswet 1912, te innen en/of daartoe in en buiten rechte op te treden.

Hoewel de gegevens in dit boek met grote zorgvuldigheid zijn bijeengebracht, aanvaardt de uitgever geen aansprakelijkheid voor eventuele (zet)fouten of onvolledigheden.

De uitgever heeft ernaar gestreefd de rechten van derden zo goed mogelijk te regelen; degenen die desondanks menen zekere rechten te kunnen doen gelden, kunnen zich tot de uitgever wenden.

### **INHOUD**

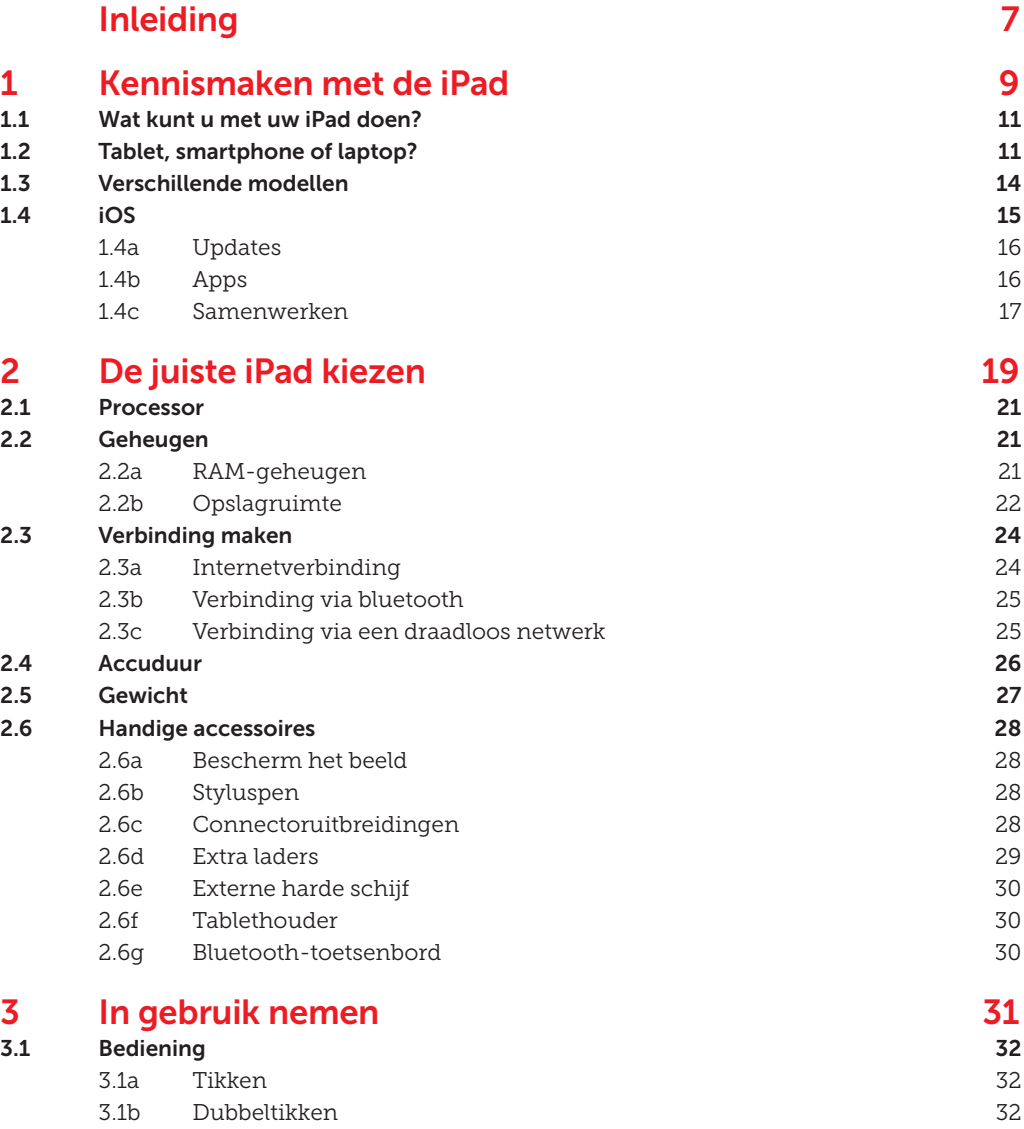

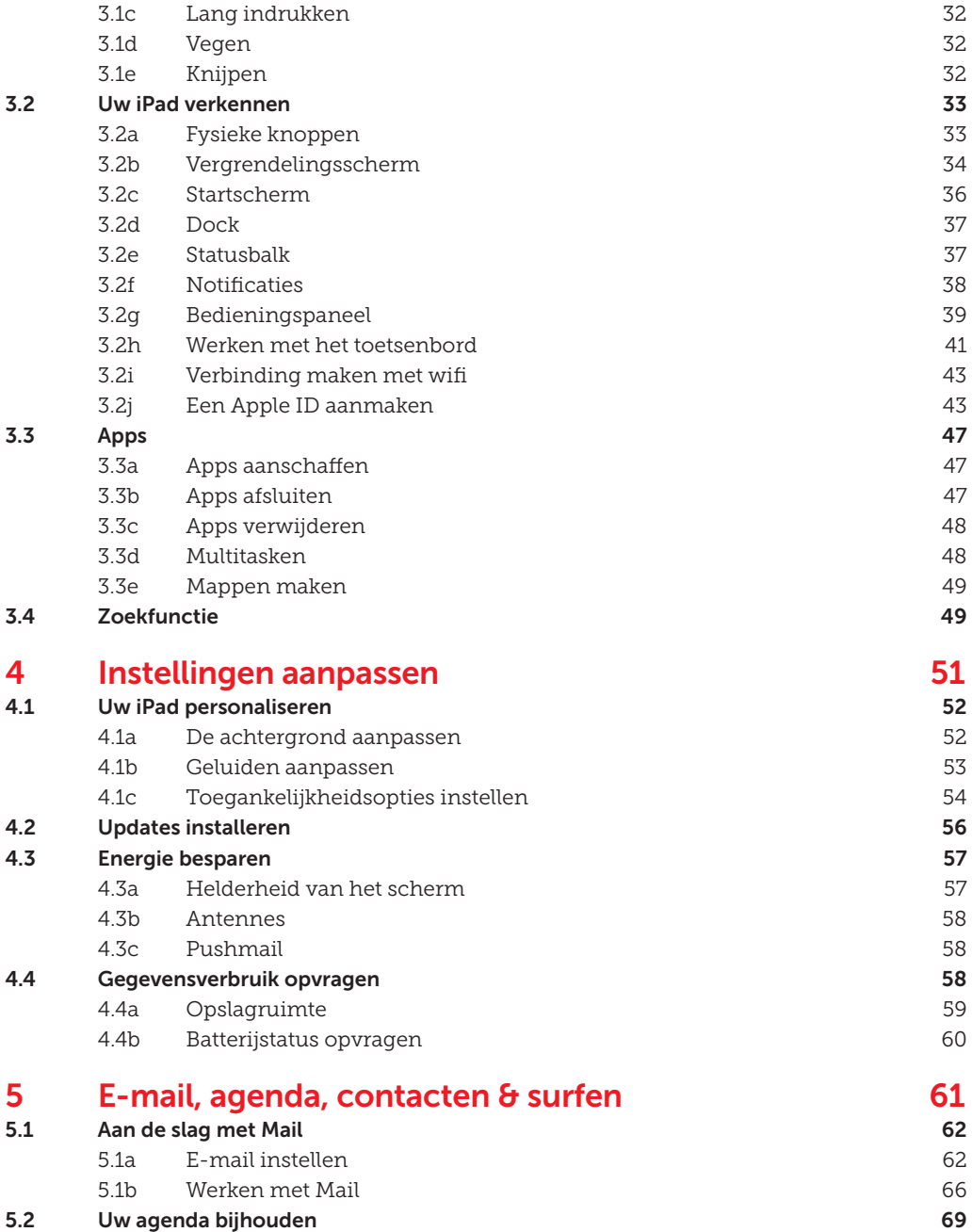

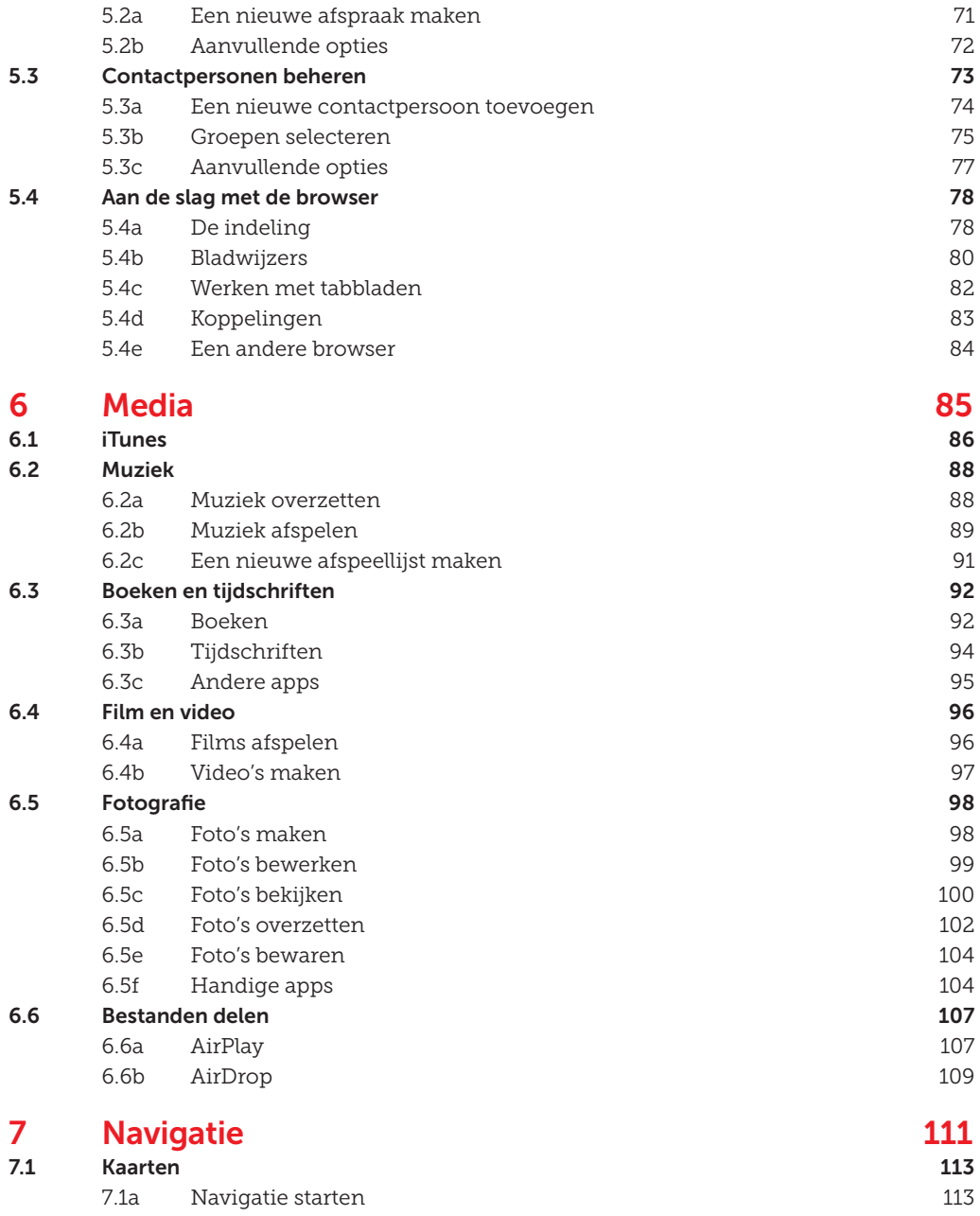

7.1b Aanvullende opties 115

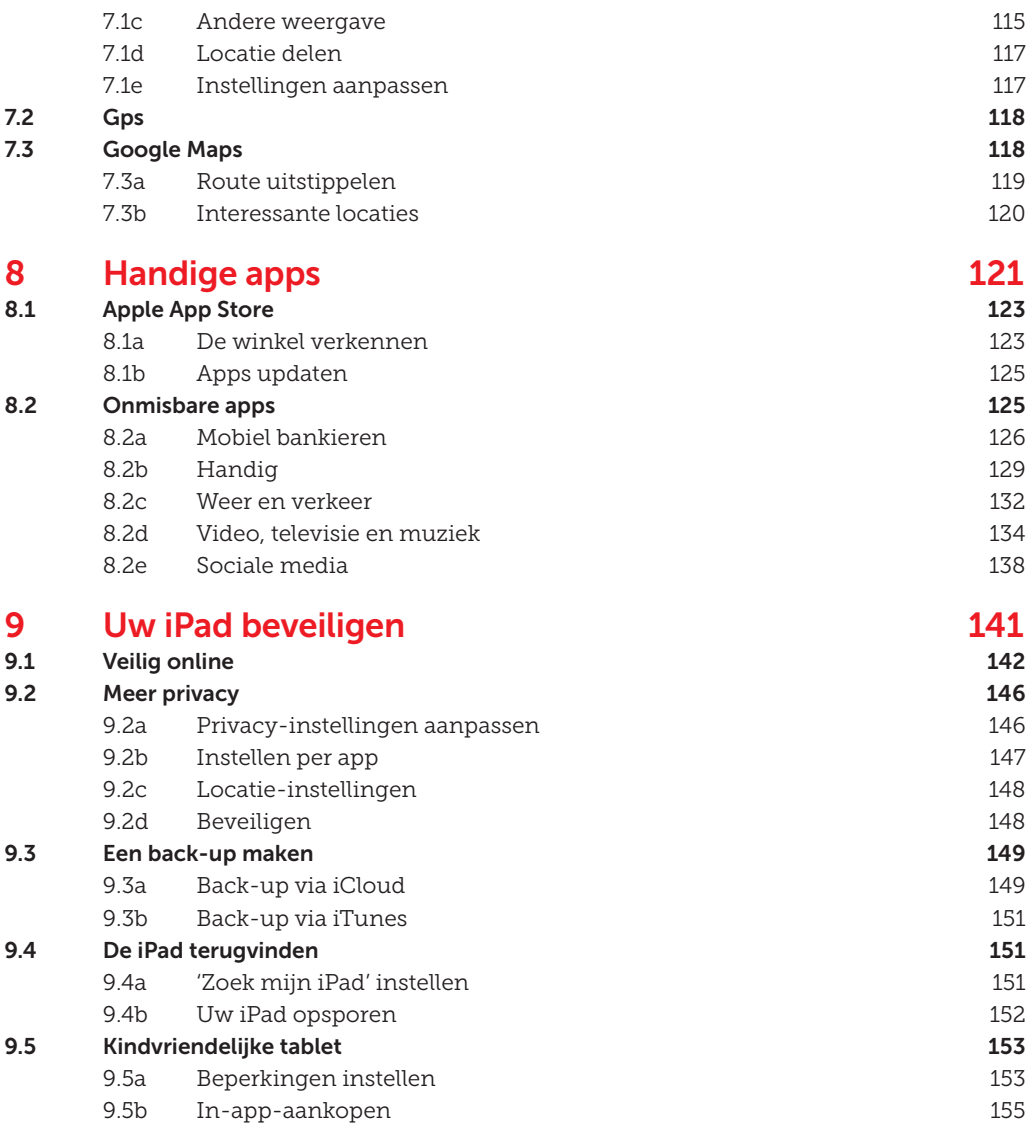

## **INLEIDING**

De afgelopen jaren zijn tablets steeds populairder geworden. Geef de gemiddelde tabletbezitter eens ongelijk: een tablet heeft een aantrekkelijk prijskaartje en is bovendien altijd wel in een uitvoering beschikbaar die past bij uw specifieke gebruiksbehoeften.

Apple heeft met de iPad de toon gezet. Zowel de iPad als de bijbehorende apps zijn nauw met elkaar verbonden. Voor alles is inmiddels een app beschikbaar. Medio 2014 telt Apple's App Store zo'n 1,3 miljoen unieke apps. Hoe zorgt u er nu voor dat u de juiste iPad kiest en vervolgens het meeste uit deze tablet haalt? Daar helpen wij u bij. In het eerste deel van dit boek richten we ons op praktisch advies bij het uitkiezen van een iPad. U leest op welke aspecten u kunt letten, zodat u uiteindelijk de juiste beslissing neemt. Heeft u de iPad in huis gehaald, dan helpen we u op weg met het gebruik ervan. Zo leert u over de beste functies en stellen we uw iPad in voor e-mail en agenda. Ook staan we stil bij het afspelen van muziek en films. Bovendien hebben we alvast een lijst gemaakt van apps die niet op uw iPad mogen ontbreken. We verliezen de serieuze kant niet uit het oog en staan uitgebreid stil bij onlineprivacy. We helpen u ook bij het beveiligen van uw waardevolle gegevens.

Dit boek staat vol met tips en stappenplannen. Daarbij verwijzen we regelmatig naar filmpjes op onze website. Als een stappenplan voorzien is van een video-icoon, kunt u op www.consumentenbond.nl/tablets-videos2 terecht voor een instructiefilmpje.

### **Apple heeft met de iPad de toon gezet op de tabletmarkt**

 **INLEIDING** 

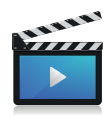

### Geschikt voor

In dit boek richten we ons op de nieuwste versie van iOS. Op het moment van publicatie is dit iOS 8. iOS wordt regelmatig bijgewerkt. Mogelijk werken bepaalde tips en instructies daardoor op een net iets andere manier.

Dennis Gandasoebrata is auteur en ondernemer, maar vooral kritisch gebruiker van de nieuwste technologische hoogstandjes. Zijn ervaringen verwerkt hij op eigen wijze in diverse publicaties. Van zijn hand verschijnen regelmatig artikelen in de *Digitaalgids* van de Consumentenbond.

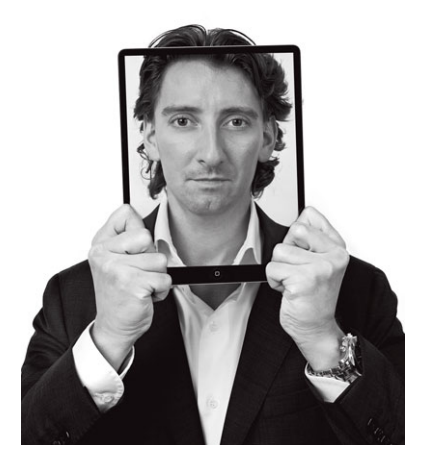

# **KENNISMAKEN MET DE iPAD 1**<br>**1**<br>**1**<br>**1**<br>**1**<br>**1**<br>**1**<br>**1**

Voor welke taken kunt u de iPad goed gebruiken en in hoeverre verschilt hij van een smartphone, laptop of andere tablets?

**56% van de Nederlandse huishoudens heeft een tablet**

Tot een paar jaar geleden was de keuze bij een nieuwe computer vrij overzichtelijk: u koos voor een desktopcomputer of voor een laptop. Enige tijd zijn netbooks (lichte computers waarbij de mobiliteit voorop stond) erg populair geweest.

Sinds een paar jaar is er een nieuwe optie: de tablet. Hij is licht van gewicht, u heeft snel toegang tot uw gegevens, hij is direct gebruiksklaar als u hem inschakelt en is eindeloos uit te breiden met talloze apps.

De tablet heeft de manier waarop we apparaten bedienen veranderd. Aanvankelijk werden sommige tablets alleen met een pen (*stylus*) bediend, maar inmiddels reageren ze allemaal op vingeraanraking en herkennen ze aanraking met meerdere vingers (*multitouch*). iPads worden niet met stylus geleverd, maar styluspennen worden wel herkend (zie par. 2.6b).

Een tablet is eenvoudig te herkennen aan formaat en gewicht. Apple levert verschillende iPad-modellen. Momenteel zijn de iPad Air 2, iPad Air, iPad mini 3, iPad mini 2 en iPad mini leverbaar. Het model bepaalt het formaat en het gewicht (zie tabel 3 op pag. 20).

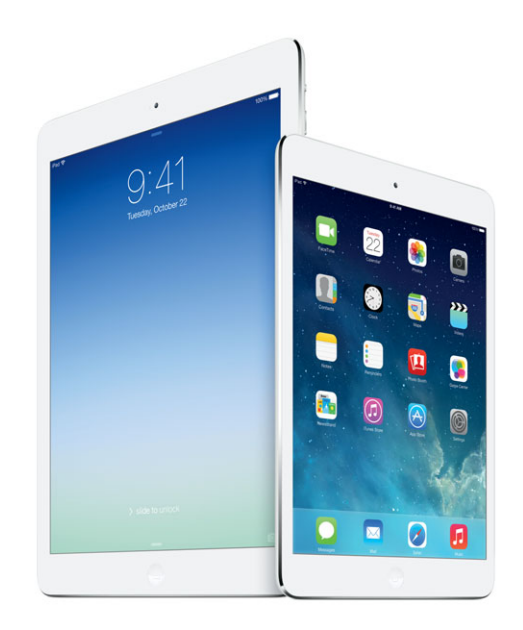

### **1.1 Wat kunt u met uw iPad doen?**

Niet onbelangrijk: waar kunt u uw iPad allemaal voor gebruiken? Wat dacht u van:

- surfen op internet;
- e-mail afhandelen;
- boeken en tijdschriften lezen;
- foto's en video's bekijken;
- muziek afspelen;
- films *streamen*:
- videobellen;
- gamen.

Ook serieuzere taken, zoals het voeren van de administratie of het maken van een presentatie, kunt u uitvoeren met uw iPad. Als u veeleisender bent, zijn er verschillende accessoires te koop. Bijvoorbeeld een extern toetsenbord – praktisch als u veel typt en liever niet afhankelijk bent van het schermtoetsenbord. Laptoptoetsenborden zijn doorgaans beter geschikt voor intensief typwerk dan externe toetsenborden voor tablets.

### **1.2 Tablet, smartphone of laptop?**

Uit onderzoek van onderzoeksbureau GfK uit juli 2014 blijkt dat in Nederland 56% van de huishoudens over een tablet beschikt. Tablets genieten een grote populariteit. Dat is niet zo vreemd: de prijs is laag vergeleken met pc's en dankzij de opkomst van de *cloud* heeft u ook met een tablet altijd toegang tot uw gegevens. Tablets zijn laagdrempelig, gebruiksvriendelijk en u kunt ze door het hele huis en onderweg gebruiken. Bovendien worden voor steeds meer veelgebruikte programma's apps ontwikkeld, zodat u uw tablet voor steeds meer toepassingen kunt gebruiken. Als u een nieuw apparaat wilt kopen, kan het lastig zijn te kiezen tussen laptop, tablet en smartphone. Laptops en smartphones zijn immers ook krachtige apparaten voor zowel ontspanning als serieuze taken. Op technisch gebied bestaan er grote verschillen tussen de drie typen apparaten. De belangrijkste kenmerken vindt u in figuur 1.

#### **FIGUUR 1 TECHNISCHE KENMERKEN LAPTOP, TABLET EN SMARTPHONE**

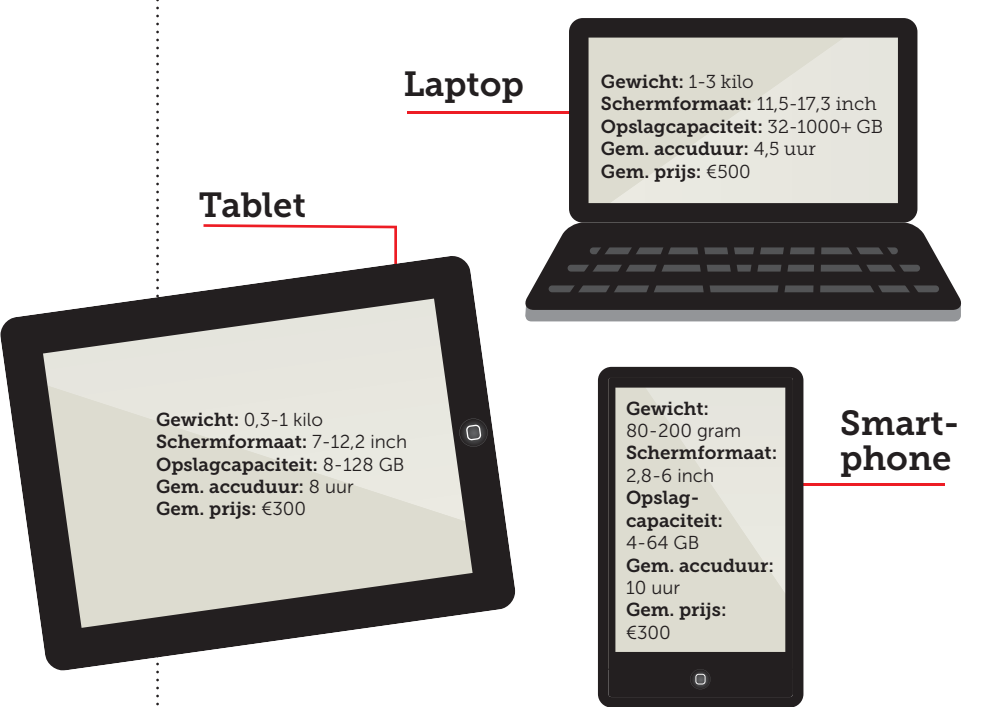

Ook wat betreft gebruikskenmerken zijn er de nodige verschillen. In tabel 1 zetten we de belangrijkste kenmerken van de apparaten op een rijtje.

### **Accuduur**

**!**

**De uiteindelijke accuduur van uw smartphone en tablet verschilt. Het is onder andere afhankelijk van de manier waarop u het apparaat gebruikt, het model en de leeftijd van het apparaat.**